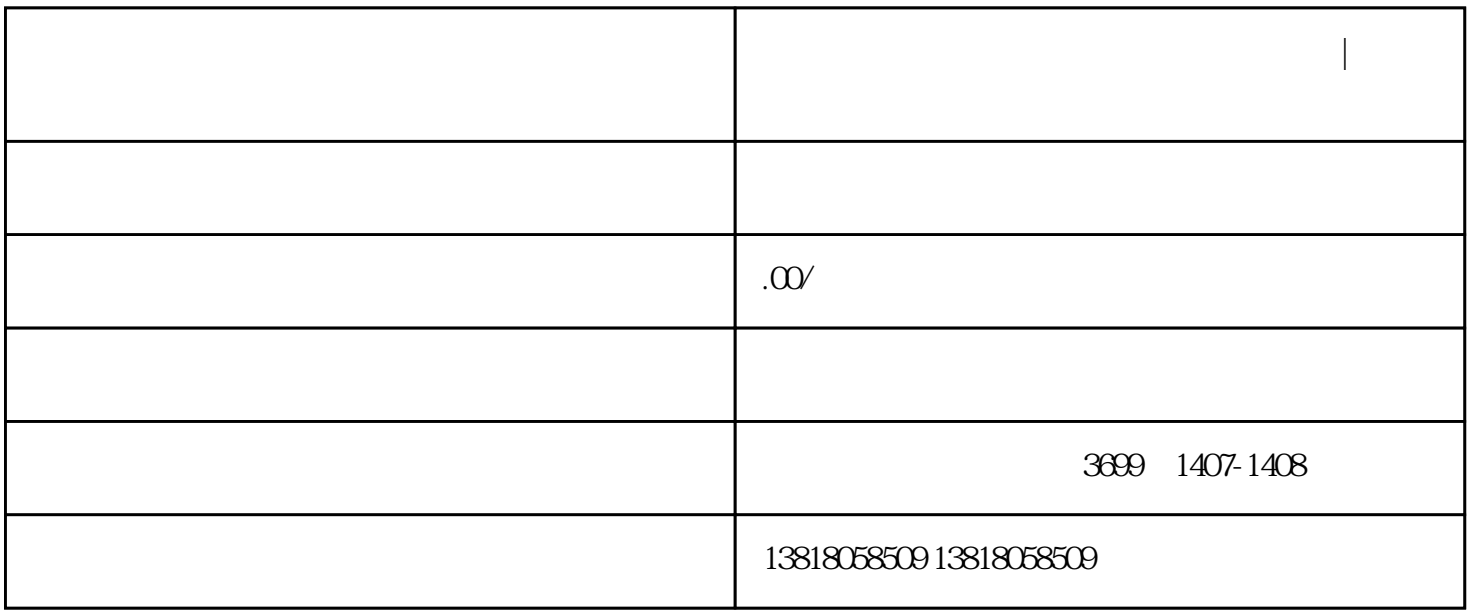

**上海杨浦区进出口经营权证办理流程介绍|杨浦区进出口经营权代办**

上海杨浦区进出口经营权证办理流程介绍|杨浦区进出口经营权代办

子口岸...各个部门都要办手续,我们简单说下:

上海杨浦区进出口经营权证办理流程介绍|杨浦区进出口经营权代办